### **Autodesk AutoCAD Crack [Actualizado]**

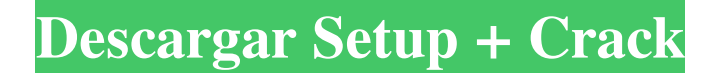

**AutoCAD Crack For PC 2022 [Nuevo]**

En el momento de su lanzamiento, AutoCAD fue la primera aplicación de software comercial ampliamente utilizada que integraba herramientas de dibujo, diseño y análisis en una sola aplicación. Al permitir a los usuarios colaborar en diseños y modelos, AutoCAD se convirtió en pionero en el campo del software de productividad de oficina. El nombre original del software era AutoDesk Graphic Sketchbook, pero se cambió a AutoCAD en mayo de 1988 y permaneció con ese nombre hasta que su nombre actual cambió a Autodesk AutoCAD

en 2010. El software Autodesk AutoCAD permite a los usuarios crear, modificar y ver modelos y dibujos en 2D y 3D. Permite crear y modificar modelos geométricos complejos y funciona con varios formatos de archivo, incluidos DWG, DXF y PDF. AutoCAD ha evolucionado a lo largo de los años y ha mantenido una base de usuarios de más de 500.000 usuarios registrados. Con el tiempo, AutoCAD ha adquirido numerosas funciones adicionales. En 1996, se desarrolló AutoCAD para Windows para proporcionar una interfaz gráfica de usuario (GUI) para usuarios de Windows. AutoCAD para Windows proporcionó la capacidad de interactuar con una aplicación de AutoCAD basada en computadora en la misma pantalla que la GUI de Windows. AutoCAD para Windows ha evolucionado a lo largo de los años y ha mantenido una base de usuarios de más de 4,5 millones de usuarios

registrados. En 2008, se presentó AutoCAD Web Edition como una aplicación de AutoCAD basada en navegador para la Web. AutoCAD Web Edition permitió a los usuarios diseñar y compartir dibujos y modelos en 2D y 3D a través de la Web, con la posibilidad de publicar un modelo en Internet. En 2010, Autodesk también lanzó AutoCAD para plataformas móviles. Con esta versión, el software podría usarse en dispositivos iPad, iPhone y Android. AutoCAD para plataformas móviles ha mantenido una base de usuarios de más de 300.000 usuarios registrados. Historia autocad 1982 AutoDesk Graphic Sketchbook se lanzó por primera vez como una aplicación de escritorio en microcomputadoras con controladores de gráficos internos.Antes de que se introdujera AutoCAD, la mayoría de los programas CAD comerciales se ejecutaban en computadoras

centrales o minicomputadoras, y cada operador de CAD (usuario) trabajaba en una terminal de gráficos separada. AutoCAD también está disponible como aplicaciones móviles y web. En septiembre de 1982, se presentó Autodesk Graphic Sketchbook como la primera aplicación de escritorio de AutoDesk. Al permitir a los usuarios colaborar en diseños y modelos, AutoCAD se convirtió en pionero en el campo del software de productividad de oficina. El nombre se cambió a AutoCAD en mayo.

**AutoCAD Crack con clave de serie**

Adición y manipulación de líneas, texto y gráficos Modificar las dimensiones de los objetos y las dimensiones. Adición y eliminación de texto de dibujos existentes Creación de tipos de línea de forma Agregar y eliminar capas de dibujo Mostrar y ocultar

capas Cambiar entre diferentes modos de dibujo Agregar nuevos objetos como bloques, texto y gráficos a un dibujo Hacer el dibujo más o menos importante para el modelo (diseño) La forma más sencilla de crear, ejecutar y editar macros es a través de una interfaz visual en los menús de objetos y bloques. Los usuarios pueden crear, editar y ejecutar macros en varios niveles y utilizando múltiples selecciones de objetos. El lenguaje de las macros de AutoCAD se basa en Visual LISP. Referencias enlaces externos AutoCAD en Autodesk Developer Network (ADN) AutoCAD LT y AutoCAD R15 en Autodesk Developer Network (ADN) AutoCAD Architecture es una extensión del producto básico de AutoCAD; incluye la capacidad de importar, crear y manipular archivos CAD DWG, DXF y PDF, así como la capacidad de escribir macros. Las aplicaciones de

Autodesk Exchange son colecciones de productos, utilidades y complementos. Consejos y trucos de AutoCAD Tutorial de macros de AutoCAD Tutoriales y consejos para AutoCAD Trucos y consejos rápidos de AutoCAD Architecture Trucos y consejos rápidos de AutoCAD Architecture Aplicaciones de intercambio de Autodesk objetoARX Visual LISP Categoría:Software de gráficos 3D Categoría:AutoCAD Categoría: Introducciones relacionadas con la informática en 1987 Categoría:software de 1986JINLE, CHINA—La economía de China creció a su ritmo más lento en un cuarto de siglo en el tercer trimestre del año, según mostraron datos oficiales el martes, mientras el crecimiento económico retrocedía desde un máximo de 12 años. El producto interno bruto, la medida más amplia de la actividad económica de un país, creció un 6,2 % en el tercer trimestre con respecto al año anterior,

dijo la Oficina Nacional de Estadísticas, por debajo del 6,4 % del trimestre anterior y muy por debajo del objetivo de PIB anual de China de alrededor de 7 % Lee mas: La economía china se desacelera, mientras las economías emergentes toman la delantera A NOSOTROS.Las acciones suben por el optimismo comercial de China, pero los principales mercados se quedan atrás De los mercados: lo último sobre la desaceleración del crecimiento de Asia y el petróleo Los economistas encuestados por Reuters esperaban que el PIB creciera un 6,3% en septiembre 27c346ba05

#### **AutoCAD**

Agregue una unidad de red virtual a su sistema y agregue un nuevo recurso compartido. Agregue cualquier nombre para el recurso compartido y asígnele una ruta de directorio. Abre tu software de Autocad. Vaya a Archivo y luego abra el archivo Autocad Draw, Raster o DWG que desea convertir a SHP o DWG. Seleccione Guardar como... en el menú Archivo. Seleccione el tipo de archivo SHP o DWG de la lista Guardar como tipo. Ingrese el nombre que desea para el archivo y luego haga clic en Guardar. Agregue el nuevo archivo al recurso compartido que creó anteriormente. Ahora tiene un archivo DWG que se convirtió a SHP para usted. Cómo usar el generador de claves Después de obtener la clave, deberá presionar el botón Generar y tomará unos segundos generar la

## clave. Después de generar la clave, debe presionar el botón Enviar y tomará unos segundos más generar la clave para cada miembro. Después de generar la clave, se notificará a la PTA asignada y recibirá un correo electrónico con la clave y comenzará el proceso. Referencias Categoría:AutoCAD Categoría:Gestión de claves Categoría:Software de automatizaciónEn el post anterior expliqué cómo funciona la jerarquía binaria. Ahora explicaré cómo se asigna el espacio de direcciones a las

diferentes capas de la jerarquía binaria. El espacio de direcciones es el rango de valores que se pueden usar para direccionar los registros, la memoria, etc., dentro de la CPU. El espacio de direcciones se divide en las siguientes 4 capas: La capa física es el nivel más bajo y contiene los registros que se pueden usar para direccionar diferentes ubicaciones de memoria en la CPU. es el

### nivel más bajo y contiene los registros que se pueden usar para direccionar diferentes ubicaciones de memoria en la CPU. La capa binaria contiene las instrucciones que puede ejecutar la CPU. Por ejemplo, en x86, las instrucciones son: Y – Lógica 1 O – Lógica 1 AÑADIR – Lógica 1 ADC - Lógica 1 SUB – Lógica 1 SBB – Lógica 1 INC – Lógica 1 DEC – Lógica 1 SHL – Lógica 0 SHR – Lógica 0 Estas instrucciones son los componentes básicos de todas las instrucciones de nivel superior. Contiene las instrucciones que puede ejecutar la CPU. Por ejemplo, en x86, las instrucciones son: La capa de bandera contiene los bits de bandera que

**?Que hay de nuevo en AutoCAD?**

Planificación: Utilice la información de programación para generar tareas

# automáticamente. De forma predeterminada,

AutoCAD 2023 creará tareas para la fecha más reciente, la penúltima fecha y el último día del mes. Si establece el parámetro SCheduling en 0 o True, AutoCAD 2023 creará tareas todos los días y la tarea se basará en un DateValue. También puede usar el valor booleano y/o el valor de fecha para restringir la tarea a solo un día específico o un rango de fechas. (vídeo: 10:06 min.) Herramientas dinámicas: AutoCAD 2023 proporciona muchas herramientas dinámicas nuevas, como biselar desde una esquina, filtrar la cara activa, etc. Puede usar estas herramientas para cambiar rápida y eficientemente cualquier atributo de sus dibujos. Las herramientas dinámicas lo ayudan a mantener el control del proceso de modelado. (vídeo: 12:38 min.) Si desea obtener más información sobre las nuevas

## funciones de AutoCAD 2023, no se pierda este tutorial completo. Clasificación de celdas ortogonales sin contacto basada en

la invariancia de la iluminación. La segmentación celular es un paso esencial del análisis de microscopía, cuyo objetivo es extraer el límite celular y el tipo de célula para su posterior procesamiento y análisis. En este artículo, proponemos un nuevo método de segmentación de células invariante a la iluminación que utiliza la información de gradiente diferencial. Dado que el gradiente diferencial refleja la información de ubicación del cambio de gradiente, podemos obtener la forma de la celda analizando la distribución del gradiente diferencial. Clasificamos las celdas de acuerdo con diferentes formas de celda, que son fáciles de segmentar a partir de diferentes muestras. Los experimentos muestran que nuestro método puede lograr

### una alta tasa de reconocimiento y un buen desempeño en diferentes tipos de células y condiciones de iluminación. La cantidad de datos producidos por individuos y la cantidad de datos disponibles en línea continúa aumentando a un ritmo alarmante. Las personas producen, acceden y almacenan una gran cantidad de datos a diario.Algunos de los datos disponibles en línea incluyen información personal que puede ser confidencial o inapropiada para compartir. Dado el aumento en la cantidad de datos disponibles en línea, muchas personas se sienten abrumadas por el volumen de información disponible para ellos. Para evitar la exposición involuntaria de información personal que no está destinada al consumo público, estas personas a menudo optan por simplemente eliminar los datos que no están destinados a ser compartidos. Los datos son un recurso

y, como tal, la eliminación de datos puede tener un impacto negativo en la disponibilidad de los datos y, en algunos casos, puede prohibir la recuperación de los datos eliminados.

**Requisitos del sistema For AutoCAD:**

Sistema operativo: OS X 10.8.4 o posterior CPU: Intel Core i5 de 1,6 GHz o posterior Memoria: 8 GB RAM Gráficos: NVIDIA GeForce 9600M o AMD Radeon HD 6670 o superior DirectX: Versión 11 Listo para 4K y VR: Sí Red: conexión a Internet de banda ancha Notas adicionales: 1,60 GB de espacio libre en disco mínimo. 2. Descarga y guarda el crack. 3. Use el crack provisto para la instalación completa del juego. 4. Puede causar

### Enlaces relacionados:

<https://www.alconfin.it/wp-content/uploads/2022/06/naneuria.pdf> <http://nayra-tours.com/wp-content/uploads/2022/06/AutoCAD-43.pdf> <http://adomemorial.com/2022/06/29/autodesk-autocad-for-windows-mas-reciente/> <https://training.cybersecurityinstitute.co.za/blog/index.php?entryid=3200> [http://www.gatetowellness.com/sites/default/files/webform/autocad\\_6.pdf](http://www.gatetowellness.com/sites/default/files/webform/autocad_6.pdf) <https://aqesic.academy/blog/index.php?entryid=4850> <http://www.medvedy.cz/autodesk-autocad-2017-21-0-crack-descargar-actualizado-2022/> <https://infinite-cove-08162.herokuapp.com/AutoCAD.pdf> <https://www.anastasia.sk/wp-content/uploads/2022/06/AutoCAD-49.pdf> <https://boiling-coast-86708.herokuapp.com/ulryosva.pdf> [https://www.spaziodentale.it/wp-content/uploads/2022/06/AutoCAD\\_Crack.pdf](https://www.spaziodentale.it/wp-content/uploads/2022/06/AutoCAD_Crack.pdf) <https://www.ptreb.com/sites/default/files/webform/lauber281.pdf> <https://www.sartorishotel.it/autodesk-autocad-crack-descarga-gratis-actualizado-2022-2/>

<https://geveldecoratietas.be/system/files/webform/bijlages/caelwar604.pdf>

<https://kjvreadersbible.com/autodesk-autocad-crack-mac-win-2022/>

<https://purosautosdetroit.com/?p=29129>

<https://engineeringroundtable.com/autodesk-autocad-24-1-crack-pc-windows/>

<https://www.nwcg.gov/system/files/webform/feedback/elicai944.pdf>

<https://nuwaay.com/wp-content/uploads/2022/06/yigdear.pdf>

[https://www.nbschools.org/sites/g/files/vyhlif4791/f/uploads/v2\\_kindergarten\\_letter\\_2022-2023\\_2.pdf](https://www.nbschools.org/sites/g/files/vyhlif4791/f/uploads/v2_kindergarten_letter_2022-2023_2.pdf)